# **Kavayitri Bahinabai Chaudhari North Maharashtra University, Jalgaon**

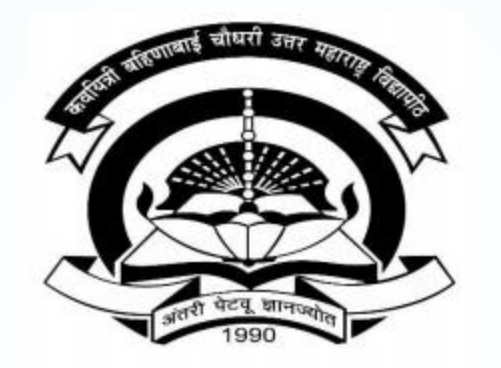

**How to generate I-Card in College Login**

# **Go to [http://nmuj.digitaluniversity.ac](http://nmuj.digitaluniversity.ac/) URL and Enter Your College Username and Password and Login**

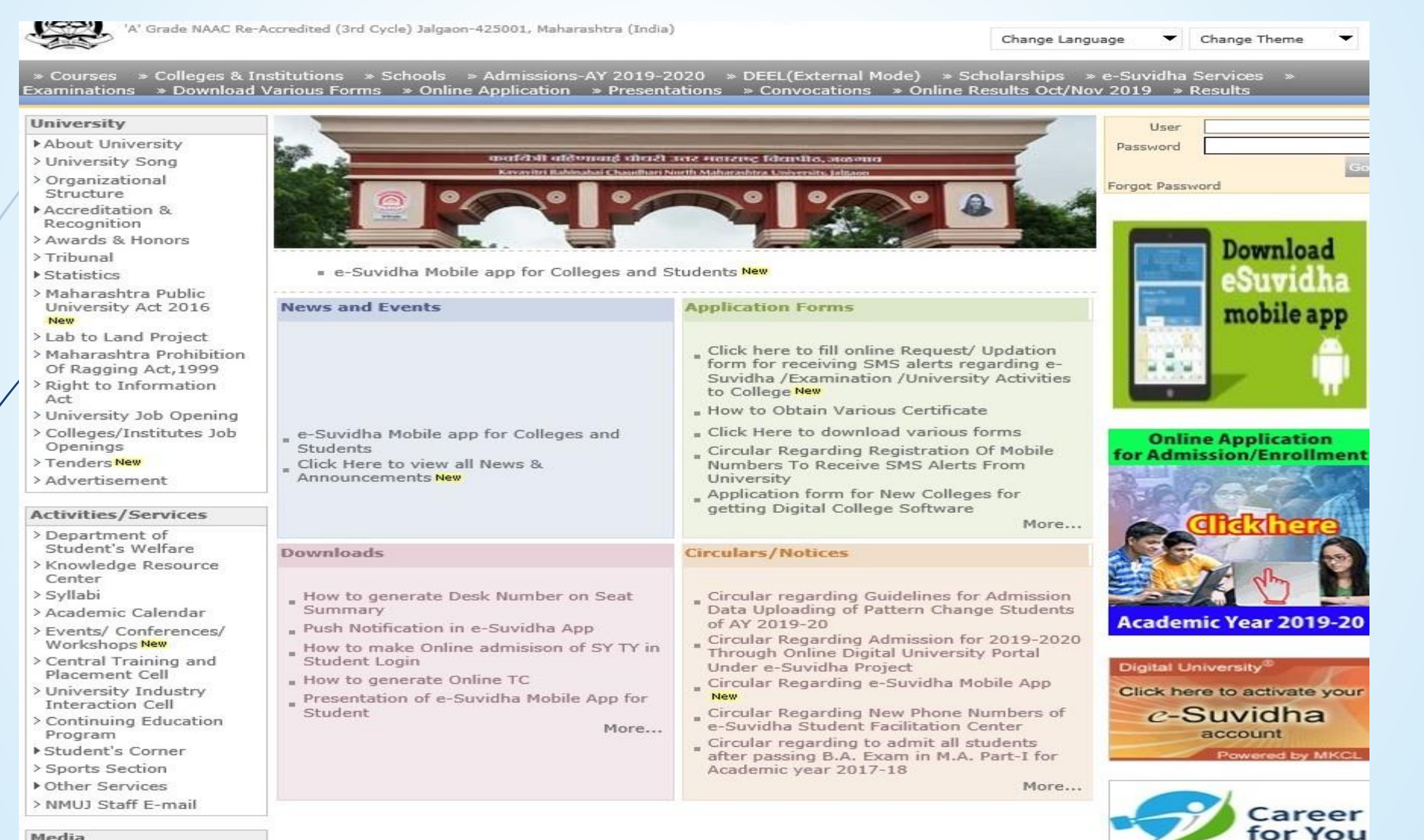

Media

Media Coverage New > Visual Tour

**Academics** 

## **Now Click on Admission Link**

Home -My Login - My Settings - Logout - Calendar - Sitemap - Contact Us - Switch TO OA Kavayitri Bahinabai Chaudhari North Maharashtra University

A' Grade NAAC Re-Accredited (3rd Cycle) Jalgaon-425001, Maharashtra (India)

Course Definition | College Definition | Admissions | Registration | Administration | Messaging | Pre Examination | Examination | Reports | Student Profile | Invoice | Dashboard | Student Facilitation Center |

**Reports Dashboard** 

Welcome Khandesh College Education Society's Moolji Jaitha College ! You have logged in as College and your last logon was 4/29/2020 5:00:46 PM

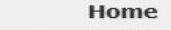

- Course Definition
- College Definition
- Admissions
- **Registration**
- Administration
- Messaging
- · Pre Examination
- Examination
- Reports
- Student Profile
- Invoice
- · Dashboard
- · Student Facilitation Center

**College Support | FAQ and Feedback**  $\circledcirc$  $\circ$  $\circ$  $\circ$ ◠ ∩  $\widehat{A}$  $(\mathbb{R})$ Portal Course Admissions Registration Administration **College Definition** Definition

Set Default Module

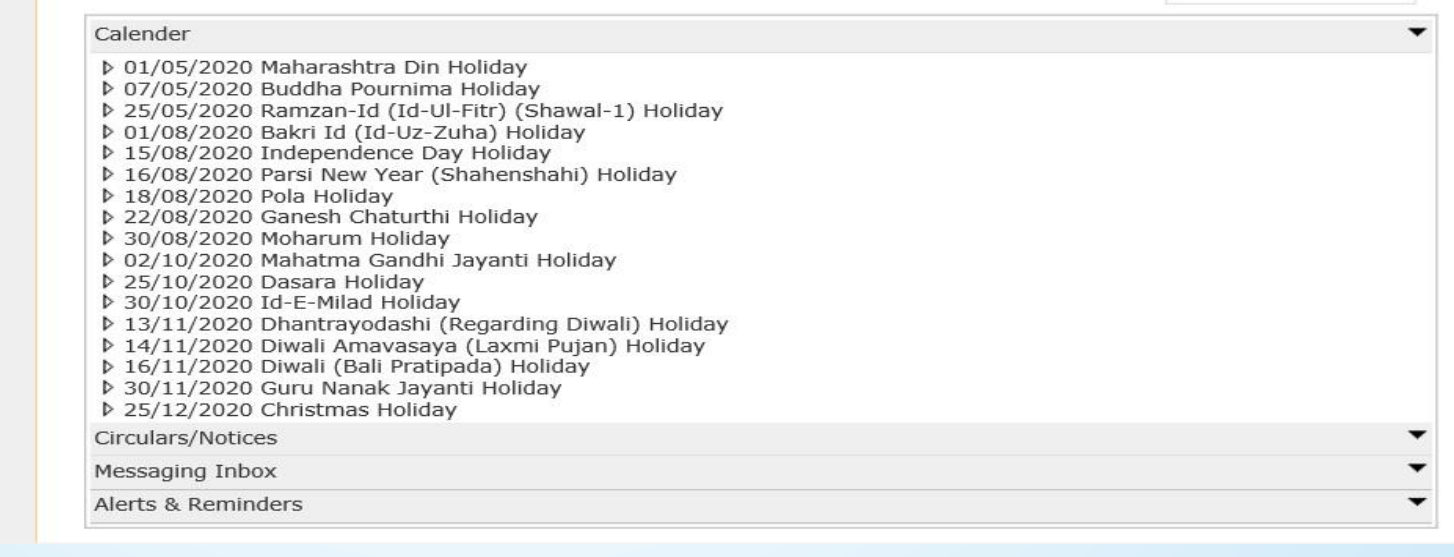

# **Click on Reports Link**

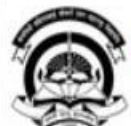

Home -My Login - My Settings -Logout -Calendar -Sitemap -Contact Us -Switch TO OA Kavayitri Bahinabai Chaudhari North Maharashtra University 'A' Grade NAAC Re-Accredited (3rd Cycle) Jalgaon-425001, Maharashtra (India)

Application Form Management | New Registration | Pre-filled Admission Forms | Registered Student Admissions | Transferred Student Admissions | Search Student | Transfer Student | Cancel Admission | Allocate Division | Generate Roll Number | Reports |

### **Reports Dashboard**

**Admissions** 

### **Admissions**

- \* Application Form Management
- · New Registration
- · Pre-filled Admission Forms
- · Registered Student
- Admissions
- \* Transferred Student
- **Admissions**

- Reports

- · Search Student
- Transfer Student
- · Cancel Admission
- · Allocate Division
- · Generate Roll Number

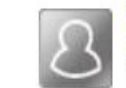

### **New Registration**

Admission process for students who does not have PRN number assigned by the University.

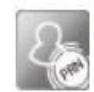

### **Registered Student Admissions**

College Name: Khandesh College Education Society's Moolji Jaitha College, Jalgaon, Jalgaon College Code: 100001

Admission process for students who are having PRN number assigned by the University.

### **Transferred Student Admissions**

Admission process for student who are transferred to this college having PRN assigned by University.

# **Click on I-Card Generation Link**

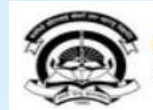

Home -My Login - My Settings -Logout -Calendar -Sitemap -Contact Us -Switch TO OA Kavayitri Bahinabai Chaudhari North Maharashtra University

'A' Grade NAAC Re-Accredited (3rd Cycle) Jalgaon-425001, Maharashtra (India)

Application Form Management | New Registration | Pre-filled Admission Forms | Registered Student Admissions | Transferred Student Admissions | Search Student | Transfer Student | Cancel Admission | Allocate Division | Generate Roll Number | Reports |

**Reports Dashboard** 

### **Reports**

- Admission Statistics
- \* Application Form Statistics
- Mailing Labels
- Transferred Student
- Birth Date Age Report
- Monthly Attendance
- Term Attendance
- Yearly Attendance
- Rollcall Register
- Native Place List
- Remaining Admission
- Entries
- · Guardian Occupation
- · Students PRN
- Merit List
- Student Wise Papers
- Roll-No Wise Students
- · General Register
- · Paper Wise Attendance

### **Certificates**

- I-Card Generation · Student Cancel Admission Summary

# **Select Course Selection and Option For All Student or Selected Student Option and Proceed**

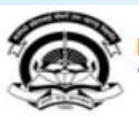

Home My Login My Settings Logout Calendar Sitemap Contact Us Switch TO OA Kavayitri Bahinabai Chaudhari North Maharashtra University

'A' Grade NAAC Re-Accredited (3rd Cycle) Jalgaon-425001, Maharashtra (India)

Application Form Management | New Registration | Pre-filled Admission Forms | Registered Student Admissions | Transferred Student Admissions | Search Student | Transfer Student | Cancel Admission | Allocate Division | Generate Roll Number | Reports |

**Reports Dashboard** 

### College Name : Khandesh College Education Society's Moolji Jaitha College, Jalgaon, Jalgaon College Code : 100001

### **I-Card Generation**

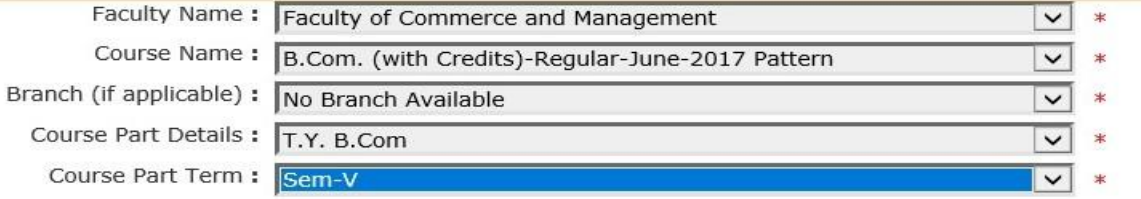

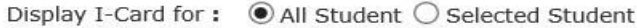

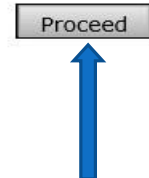

### **Reports**

- **Admission Statistics** - Application Form Statistics
- Mailing Labels
- · Transferred Student
- · Birth Date Age Report
- Monthly Attendance
- · Term Attendance
- Yearly Attendance
- Rollcall Register
- Native Place List
- Remaining Admission Entries
- Guardian Occupation
- · Students PRN
- Merit List
- · Student Wise Papers
- Roll-No Wise Students
- · General Register
- Paper Wise Attendance
- Certificates
- I-Card Generation
- · Student Cancel Admission Summary

# Select The Items That You Want to Display on The Student I-Card and **Proceed**

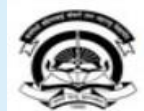

Home . My Login . My Settings . Logout . Calendar . Sitemap . Contact Us . Switch TO OA Kavayitri Bahinabai Chaudhari North Maharashtra University

A' Grade NAAC Re-Accredited (3rd Cycle) Jalgaon-425001, Maharashtra (India)

**Student Details** 

 $\triangledown$  Date of Birth

 $\sqrt{}$  PRN Number

√ Card Validity

 $\triangledown$  Hostel Name

**Course Details** 

✔ Course Name

**College Details** 

 $\triangledown$  Branch

 $\blacktriangleright$  Address

 $\sqrt{}$  Tehsil

 $\vee$  Pin

Student Signature

 $\triangledown$  Roll No.

 $\sqrt{}$  Academic Year

 $\triangledown$  Residential Address

Application Form Management | New Registration | Pre-filled Admission Forms | Registered Student Admissions | Transferred Student Admissions | Search Student | Transfer Student | Cancel Admission | Allocate Division | Generate Roll Number | Reports |

### **Reports Dashboard**

College Name: Khandesh College Education Society's Moolji Jaitha College, Jalgaon, Jalgaon College Code: 100001

I-Card Generation B.Com. (with Credits)-Regular-June-2017 Pattern - T.Y. **B.Com** 

Select the items that you want to display on the Student Identity Card

### **Reports**

- Admission Statistics

- Application Form Statistics

- Mailing Labels

- Transferred Student

. Birth Date Age Report

- Monthly Attendance

- Term Attendance - Yearly Attendance

\* Rollcall Register

- Native Place List

\* Remaining Admission Entries

· Guardian Occupation

- Students PRN

- Merit List

\* Student Wise Papers

- Roll-No Wise Students

· General Register

· Paper Wise Attendance

« Certificates

- I-Card Generation

- Student Cancel Admission Summary

 $\triangledown$  Permanent Address ■ Blood Group  $\triangledown$  Division ✔ Contact No. Bar Code display of PRN Student signature at the back (saved against students)  $\sqrt{}$  IsHosteler?

√ Course Part Name ✔ Mode of learning

√ Village/Town/City  $\triangledown$  District  $\checkmark$  State

Proceed

# **Download I-Card in PDF File**

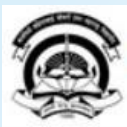

Home My Login . My Settings . Logout . Calendar . Sitemap . Contact Us . Switch TO OA Kavayitri Bahinabai Chaudhari North Maharashtra University

A' Grade NAAC Re-Accredited (3rd Cycle) Jalgaon-425001, Maharashtra (India)

Application Form Management | New Registration | Pre-filled Admission Forms | Registered Student Admissions | Transferred Student Admissions | Search Student | Transfer Student | Cancel Admission | Allocate Division | Generate Roll Number | Reports |

 $\mathbb{1}$   $\mathbb{1}$   $\mathbb{1}$   $\mathbb{1}$   $\mathbb{1}$   $\mathbb{1}$   $\mathbb{1}$   $\mathbb{1}$   $\mathbb{1}$   $\mathbb{1}$   $\mathbb{1}$   $\mathbb{1}$ 

**Reports Dashboard** 

College Name : Khandesh College Education Society's Moolji Jaitha College, Jalgaon, Jalgaon College Code : 100001

I-Card Generation B.Com. (with Credits)-Regular-June-2017 Pattern - T.Y. **B.Com** 

 $\Box$ 

### **Reports**

- Admission Statistics \* Application Form Statistics - Mailing Labels · Transferred Student - Birth Date Age Report - Monthly Attendance · Term Attendance \* Yearly Attendance - Rollcall Register · Native Place List - Remaining Admission Entries - Guardian Occupation · Students PRN - Merit List \* Student Wise Papers - Roll-No Wise Students · General Register \* Paper Wise Attendance - Certificates - I-Card Generation · Student Cancel Admission Summary

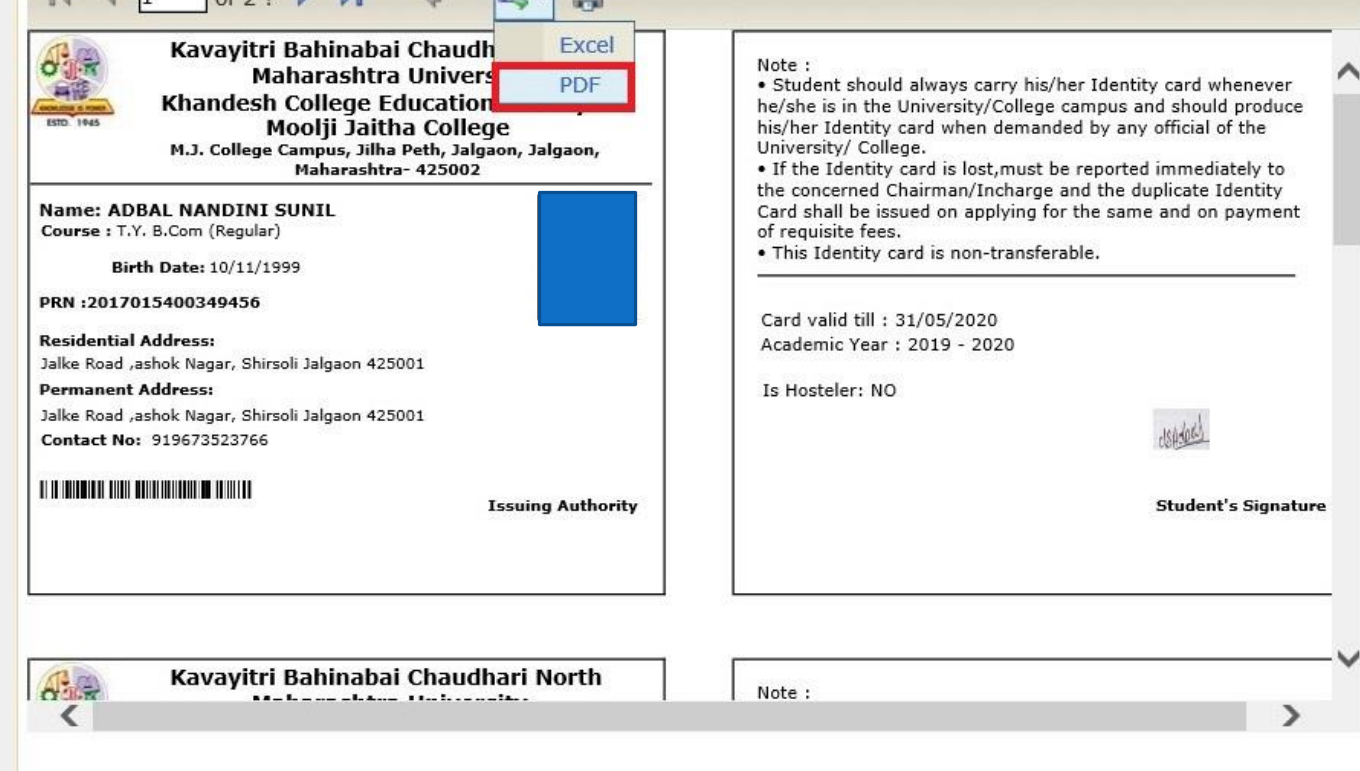

**College** 

# **All Student I-card In PDF Will Be Downloaded As Below**

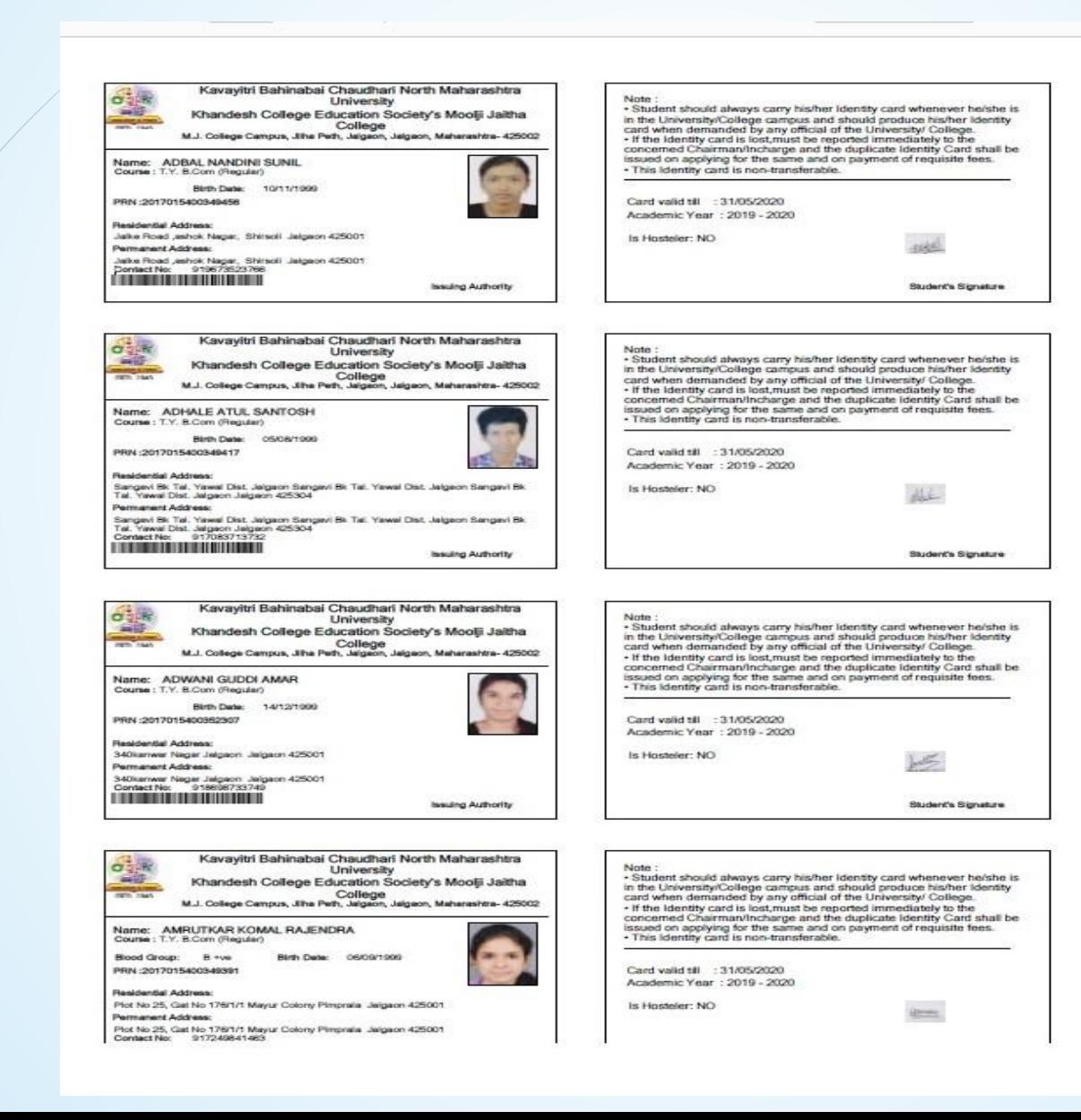

# For Selected Student Option, Enter PRN and Search

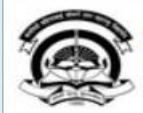

- Bir

Entri

Home My Login My Settings Logout Calendar Sitemap Contact Us Switch TO OA Kavayitri Bahinabai Chaudhari North Maharashtra University A' Grade NAAC Re-Accredited (3rd Cycle) Jalgaon-425001, Maharashtra (India)

Application Form Management | New Registration | Pre-filled Admission Forms | Registered Student Admissions | Transferred Student Admissions | Search Student | Transfer Student | Cancel Admission | Allocate Division | Generate Roll Number | Reports |

### **Reports Dashboard**

College Name: Khandesh College Education Society's Moolji Jaitha College, Jalgaon, Jalgaon College Code: 100001

### **I-Card Generation**

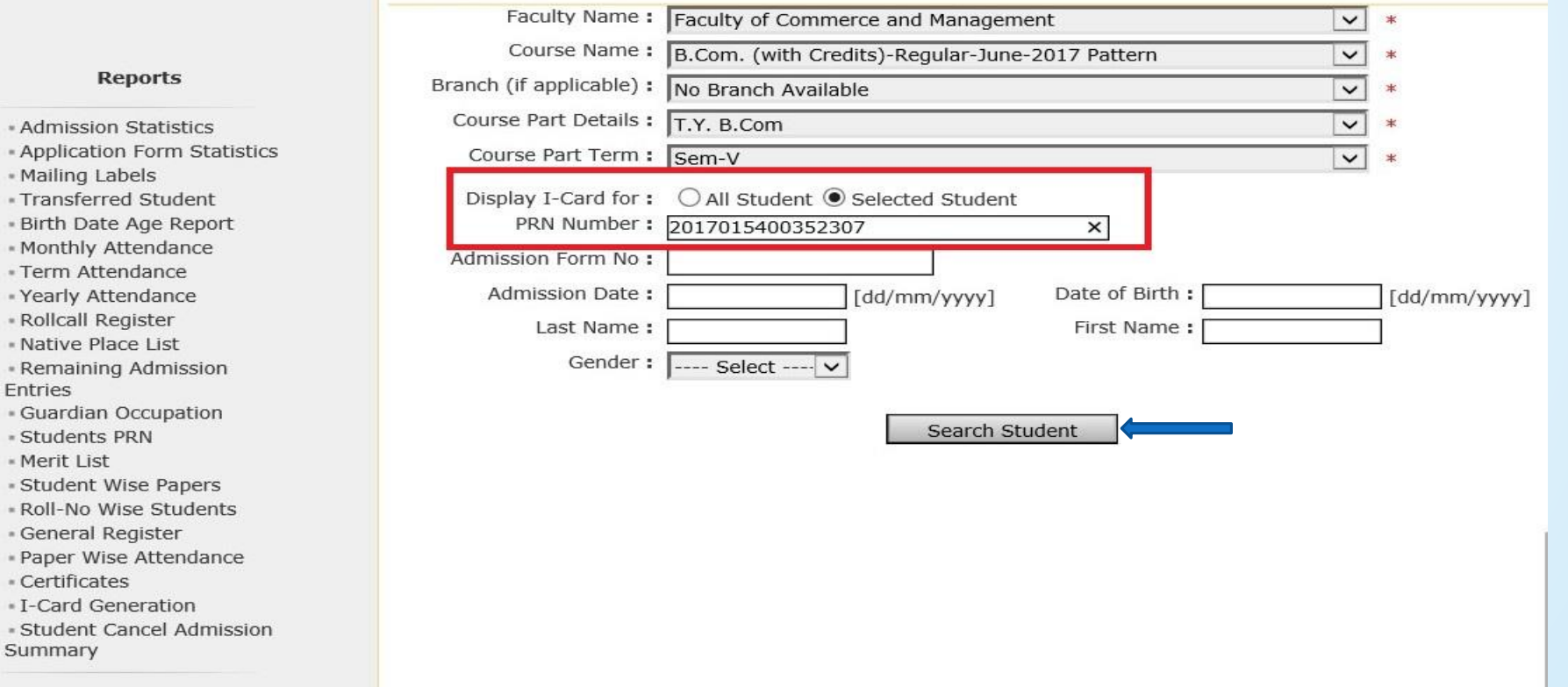

# **Click on Search Student Tick in the Box and Proceed**

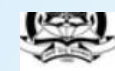

'A' Grade NAAC Re-Accredited (3rd Cycle) Jalgaon-425001, Maharashtra (India)

pplication Form Management | New Registration | Pre-filled Admission Forms | Registered Student Admissions | Transferred Student Admissions | Search Student | Transfer Student | Cancel Admission | Allocate Division | Generate Roll Number | Reports |

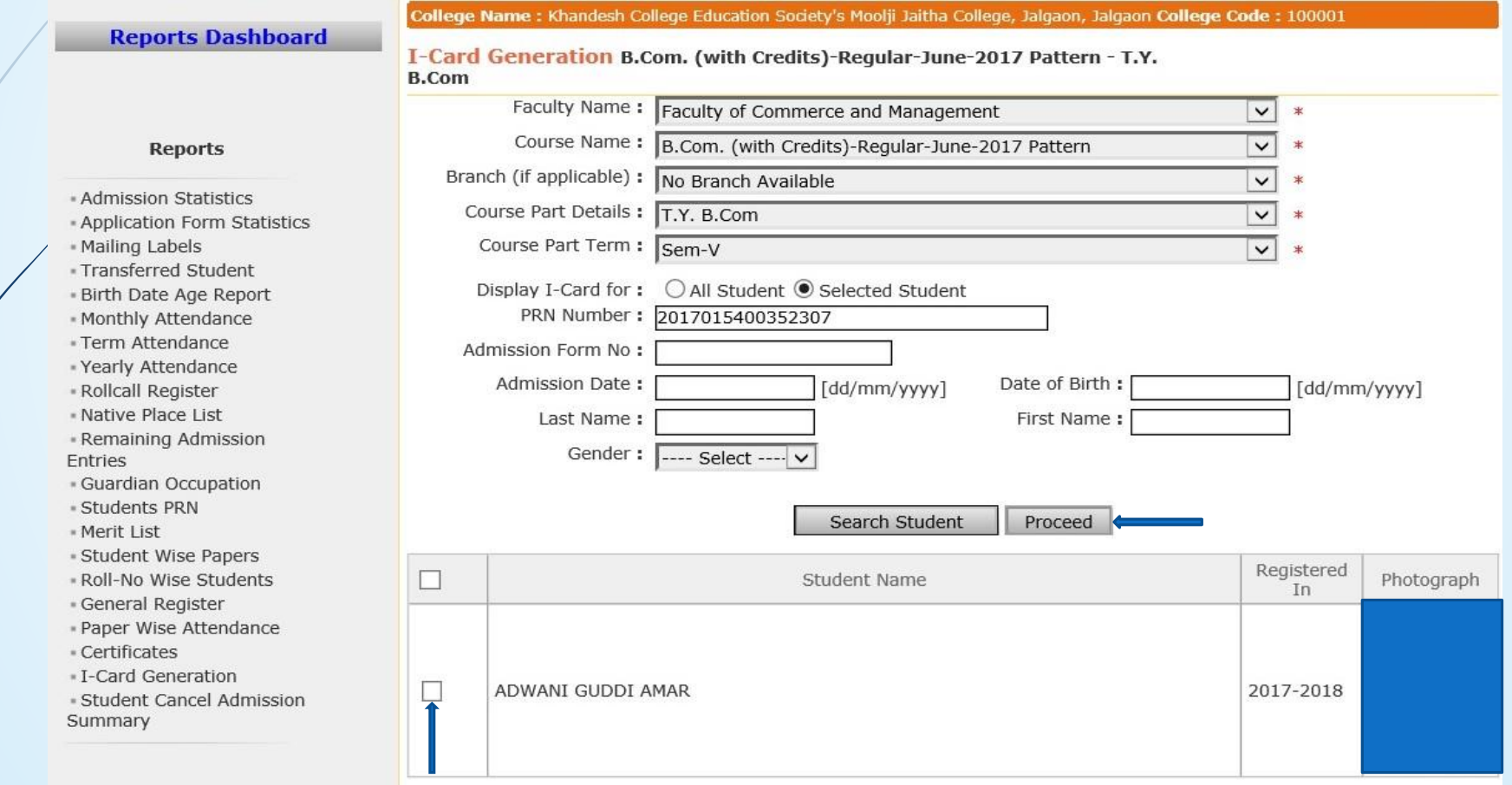

# Select The Items That You Want to Display on The Student I-Card and **Proceed**

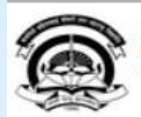

Home My Login My Settings - Logout - Calendar - Sitemap - Contact Us - Switch TO OA Kavayitri Bahinabai Chaudhari North Maharashtra University A' Grade NAAC Re-Accredited (3rd Cycle) Jalgaon-425001, Maharashtra (India)

Application Form Management | New Registration | Pre-filled Admission Forms | Registered Student Admissions | Transferred Student Admissions | Search Student | Transfer Student | Cancel Admission | Allocate Division | Generate Roll Number | Reports |

**Reports Dashboard** 

College Name: Khandesh College Education Society's Moolji Jaitha College, Jalgaon, Jalgaon College Code: 100001

I-Card Generation B.Com. (with Credits)-Regular-June-2017 Pattern - T.Y. **B.Com** 

Select the items that you want to display on the Student Identity Card

### **Reports**

### **Student Details**  $\sqrt{}$  Residential Address

 $\nabla$  Date of Birth

 $\sqrt{}$  PRN Number

√ Card Validity

√ Hostel Name

**Course Details** 

 $\triangledown$  Branch

 $\blacktriangledown$  Address

 $\sqrt{}$  Tehsil

 $\sqrt{P}$  Pin

 $\sqrt{}$  Course Name

**College Details** 

√ Student Signature

 $\sqrt{}$  Roll No.

V Academic Year

- Admission Statistics · Application Form Statistics
- Mailing Labels
- Transferred Student
- · Birth Date Age Report
- Monthly Attendance
- Term Attendance
- Yearly Attendance
- Rollcall Register
- Native Place List
- Remaining Admission Entries
- · Guardian Occupation
- **\* Students PRN**
- · Merit List
- \* Student Wise Papers
- Roll-No Wise Students
- · General Register
- · Paper Wise Attendance
- Certificates
- I-Card Generation
- · Student Cancel Admission Summary
- $\triangledown$  Permanent Address  $\sqrt{\phantom{a}}$  Blood Group V Division  $\sqrt{}$  Contact No. Bar Code display of PRN Student signature at the back (saved against students) V IsHosteler?
- √ Course Part Name  $\vee$  Mode of learning
- Village/Town/City  $\triangledown$  District  $\vee$  State Proceed

# **Click on download the I-Card PDF**

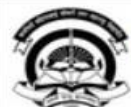

Home -My Login - My Settings -Logout -Calendar -Sitemap -Contact Us -Switch TO OA Kavayitri Bahinabai Chaudhari North Maharashtra University 'A' Grade NAAC Re-Accredited (3rd Cycle) Jalgaon-425001, Maharashtra (India)

Application Form Management | New Registration | Pre-filled Admission Forms | Registered Student Admissions | Transferred Student Admissions | Search Student | Transfer Student | Cancel Admission | Allocate Division | Generate Roll Number | Reports |

of 1

**Reports Dashboard** 

I-Card Generation B.Com. (with Credits)-Regular-June-2017 Pattern - T.Y.

College Name: Khandesh College Education Society's Moolji Jaitha College, Jalgaon, Jalgaon College Code: 100001

**B.Com** 

 $\sigma$ 

扁體

**Residential Address:** 

**Permanent Address:** 

### **Reports**

- Admission Statistics \* Application Form Statistics - Mailing Labels
- · Transferred Student
- . Birth Date Age Report
- Monthly Attendance
- Term Attendance
- Yearly Attendance
- Rollcall Register
- « Native Place List - Remaining Admission
- **Entries**
- · Guardian Occupation
- Students PRN
- · Merit List
- 
- Student Wise Papers · Roll-No Wise Students
- · General Register
- 
- · Paper Wise Attendance
- Certificates
- I-Card Generation · Student Cancel Admission
- Summary

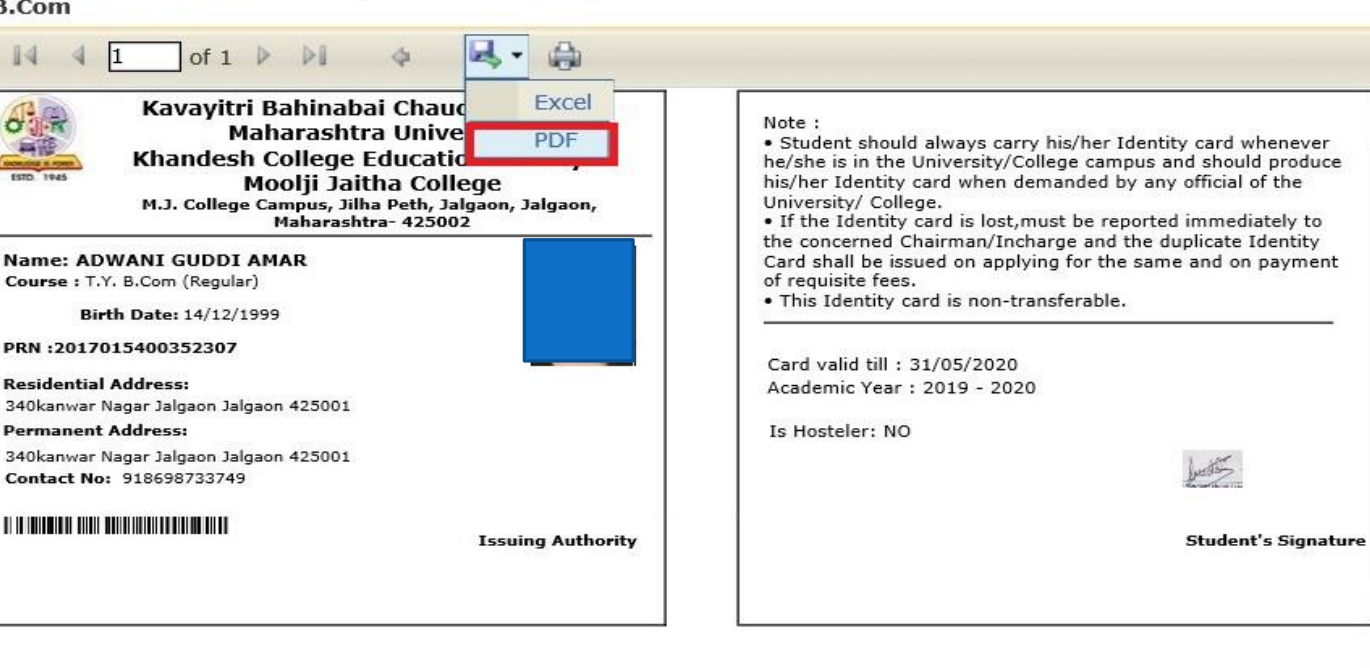

produce

≺

# I Card will be downloaded as below

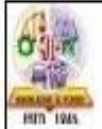

Kavayitri Bahinabai Chaudhari North Maharashtra University Khandesh College Education Society's Moolji Jaitha College M.J. College Campus, Jilha Peth, Jalgaon, Jalgaon, Maharashtra- 425002

**Issuing Authority** 

Name: ADWANI GUDDI AMAR Course : T.Y. B.Com (Regular)

Birth Date: 14/12/1999

PRN:2017015400352307

Residential Address: 340kanwar Nagar Jalgaon Jalgaon 425001

Permanent Address:

340kanwar Nagar Jalgaon Jalgaon 425001<br>Contact No: 918698733749 **A THE RIGHTS OF THE RIGHTS OF THE RIGHTS.** 

### Note:

- Student should always carry his/her Identity card whenever he/she is in the University/College campus and should produce his/her Identity card when demanded by any official of the University/ College. - If the Identity card is lost, must be reported immediately to the<br>- If the Identity card is lost, must be reported immediately to the<br>concerned Chairman/Incharge and the duplicate Identity Card shall be issued on applying for the same and on payment of requisite fees. · This Identity card is non-transferable.

Card valid till : 31/05/2020 Academic Year : 2019 - 2020

Is Hosteler, NO

Student's Signature

# Thank You…!

**For Any Assistance Contact;** e-Suvidha Student Facilitation Center, Room No :101 Dr. A.P.J. Abdul Kalam Vidyarthi Bhavan, Kavayitri Bahinabai Chaudhari, North Maharashtra University, Jalgaon.

**Phone** - 0257-2258418, 9403002042, 9403002015, 9403002018, 9403002054, 9403002024, 9403002082,

**Email** - sfc@nmuj.digitaluniversity.ac